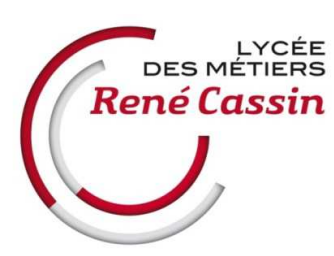

## **DOSSIER D'INSCRIPTION ADMINISTRATIVE DANS LES FORMATIONS POST-BAC (BTS, CPGE, DCG,…) Année scolaire 2024-2025**

Le présent dossier d'inscription administrative est **exclusivement destiné aux candidats ayant été admis dans les formations post-bac du lycée** via la procédure d'admission Parcoursup ou par le biais de procédures spécifiques (en 2ème et 3ème années de formation post-bac, …).

Ce dossier est articulé en **2 parties** :

## **PARTIE 1 (pages 2 à 7) : DOCUMENTS A IMPRIMER, COMPLETER ET RENVOYER**

Les 3 documents concernés devront être imprimés, complétés puis renvoyés au lycée, **accompagnés de la/des pièce(s) justificative(s) suivante(s)** :

- **photocopie d'une pièce d'identité** (carte nationale d'identité ou passeport) ( **obligatoire**) ;
- étudiants de **BTS uniquement** : **photocopie de l'attestation de participation à la Journée Défense et Citoyenneté** (ou JAPD). Ceux qui ne l'ont pas encore reçue devront la rapporter à leur CPE à la rentrée (ou au cours de l'année scolaire si l'étudiant n'a pas encore effectué cette journée) ;
- étudiants de **CPGE ATS et DCG2/3 (2ème ou 3ème année)** : photocopie du **diplôme** ou de **l'attestation de réussite officielle au diplôme** ou du **relevé de notes officiel du BTS** (à apporter à la rentrée au secrétariat si vous ne l'avez pas encore reçu) ;
- étudiants de **BTS CI** : **attestation d'inscription en LV3 chinois** pour les étudiants faisant le choix de cette option.
- **PARTIE 2 (pages 8 à 16) : ANNEXES**

**7 documents sont communiqués en annexes**, qui servent à compléter la fiche de renseignements et vous apportent des informations relatives à la scolarité au lycée (date de rentrée, bourse, …). **Merci d'en prendre connaissance**.

## **LES MODALITES D'ENVOI DU DOSSIER sont précisées ci-dessous :**

Le dossier d'inscription administrative devra être **OBLIGATOIREMENT envoyé par voie postale dans un délai de 5 jours à compter du 17 juin 2024 pour les candidats ayant validé leur vœu sur Parcoursup avant cette date.** 

Pour les autres candidats, un délai de 5 jours à compter de la date de validation de leur vœu sur **Parcoursup ou à compter de la transmission du dossier par le lycée** devra être respecté.

Ce délai est de **8 jours** pour les candidats **habitant à l'étranger.** 

**N.B.** : le délai d'envoi du dossier est indicatif et ne vous expose pas à l'annulation de votre inscription si vous le dépassez de plusieurs jours. En tout état de cause, tout candidat admis dont le **dossier ne nous serait pas parvenu sera contacté par le secrétariat avant la rentrée.**

Le dossier d'inscription devra être envoyé à **l'adresse suivante** :

**Lycée des Métiers René Cassin Inscription administrative POST-BAC 4 rue Schoch 67000 STRASBOURG (France)** 

J'attire votre attention sur le fait qu'**AUCUN ACCUSE DE RECEPTION du dossier ne sera délivré au candidat**. Si vous souhaitez vous assurer du bon acheminement de votre dossier, nous vous invitons à l'envoyer par lettre suivie ou en recommandé (voir les modalités avec les services postaux). Il est inutile de joindre le lycée (par téléphone ou courriel) ou de s'y rendre pour savoir si votre dossier a bien été réceptionné.

Par ailleurs, tout dossier envoyé **par courriel (mail)** à l'adresse du lycée **ne sera pas traité**.

A réception de votre dossier d'inscription, le **secrétariat procédera à son enregistrement et votre inscription deviendra effective**. Aucune démarche complémentaire n'est à prévoir, **excepté pour les candidats de CPGE** qui devront également procéder à leur inscription à l'université (voir **Annexe 7**).

# PARTIE 1 : DOCUMENTS A IMPRIMER, COMPLETER ET RENVOYER

Documents concernés :

- **1. Fiche de renseignements post-bac** : **à imprimer en recto/verso** (merci)
- Photographie : merci d'y coller une **photographie d'identité uniquement de type photographie de cabine par exemple** (pas de photocopie de photographie,…)
	- **2. Fiche d'urgence**
	- **3. Page de garde du dossier d'inscription administrative**

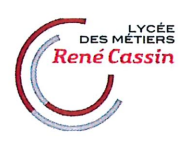

## FICHE DE RENSEIGNEMENTS POST-BAC

Année scolaire 2024-2025

**CADRE RESERVE A**<br>L'ADMINISTRATION

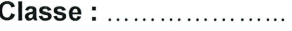

Date d'entrée : ........................

Date de sortie : ......................

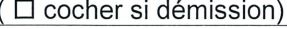

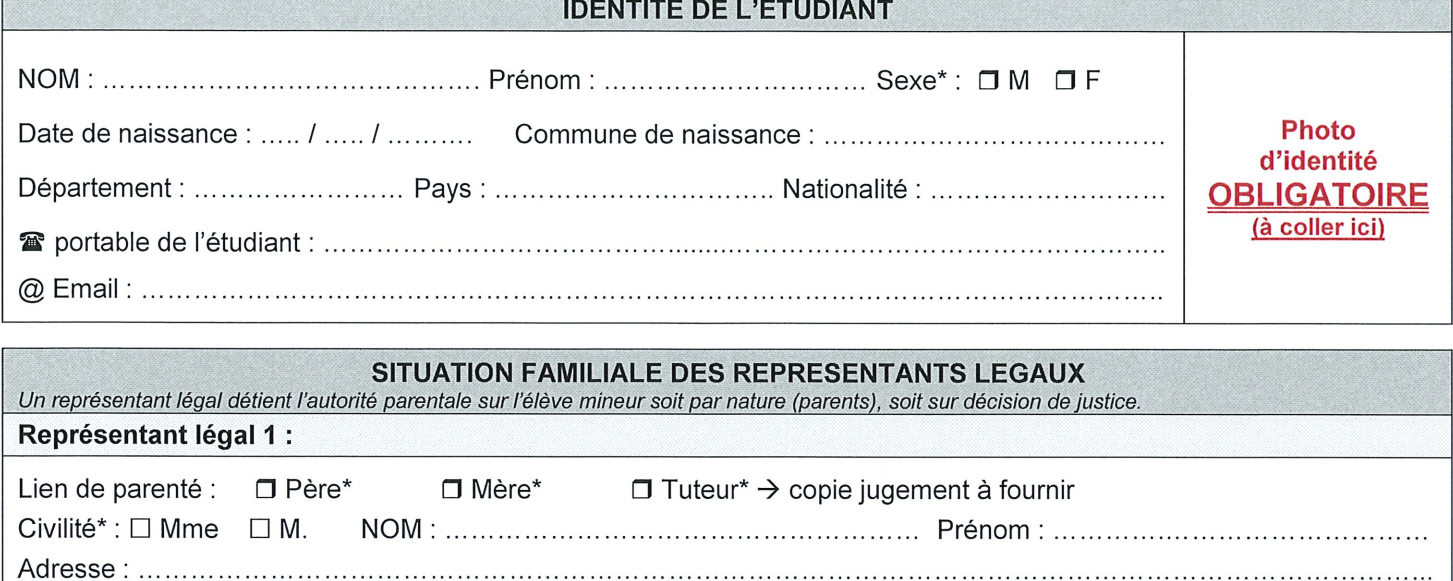

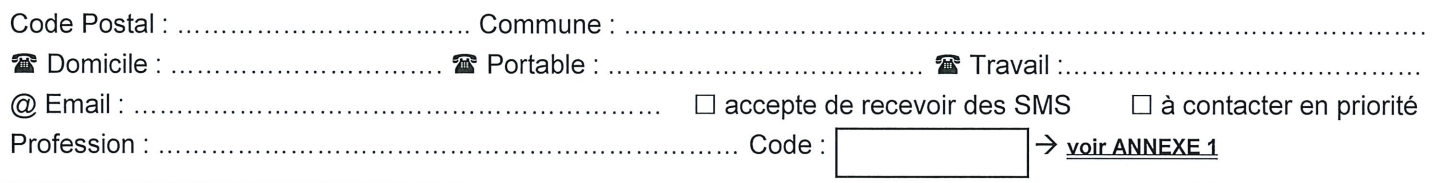

## Représentant légal 2 :

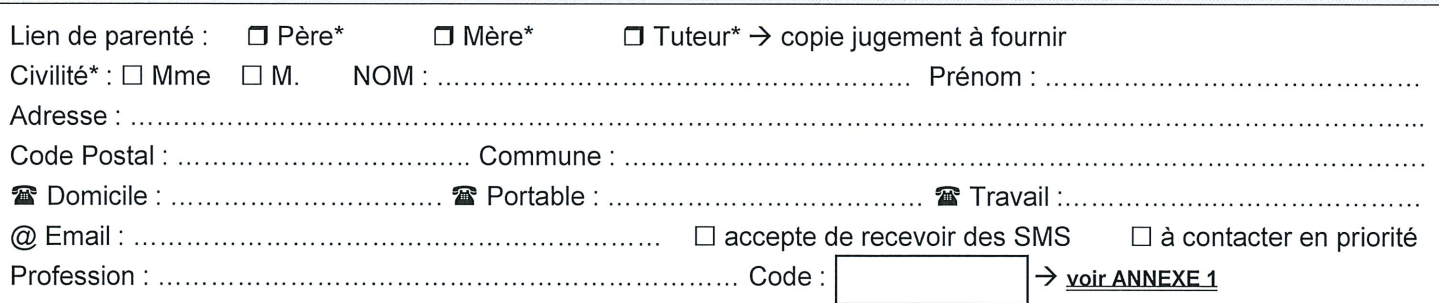

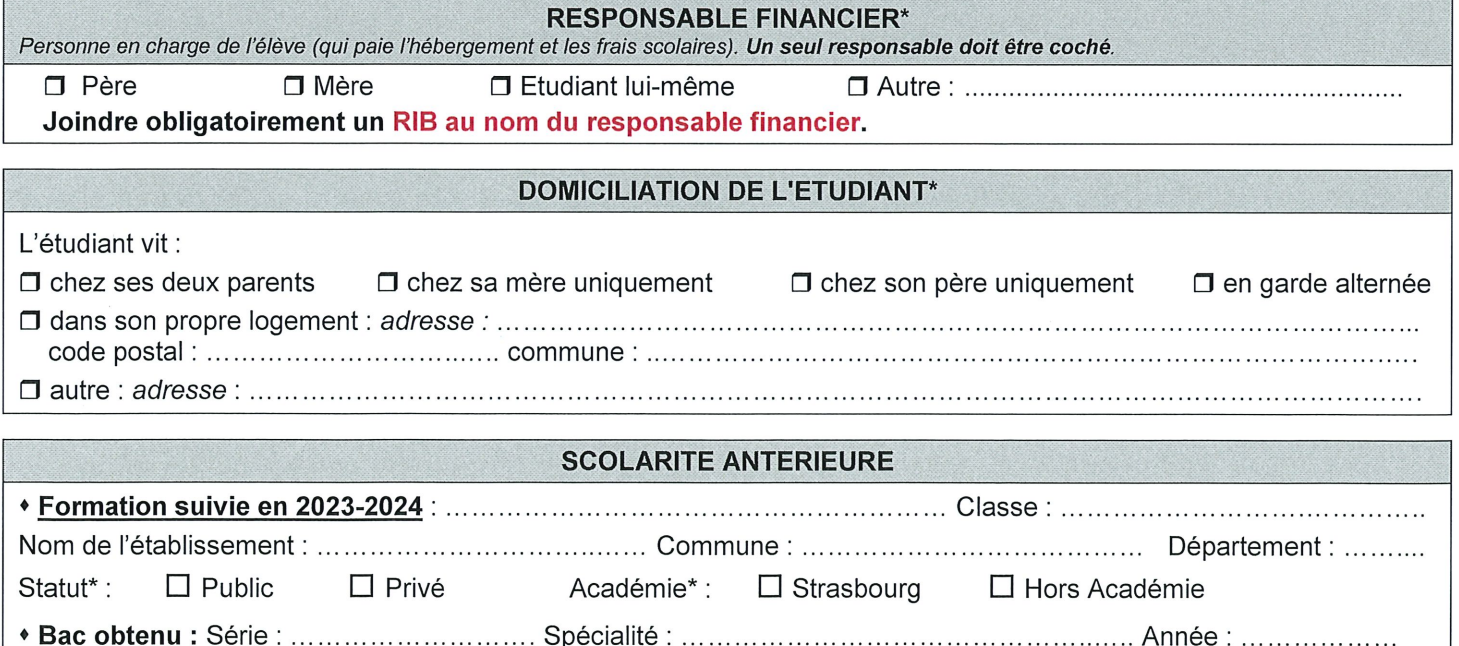

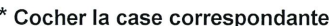

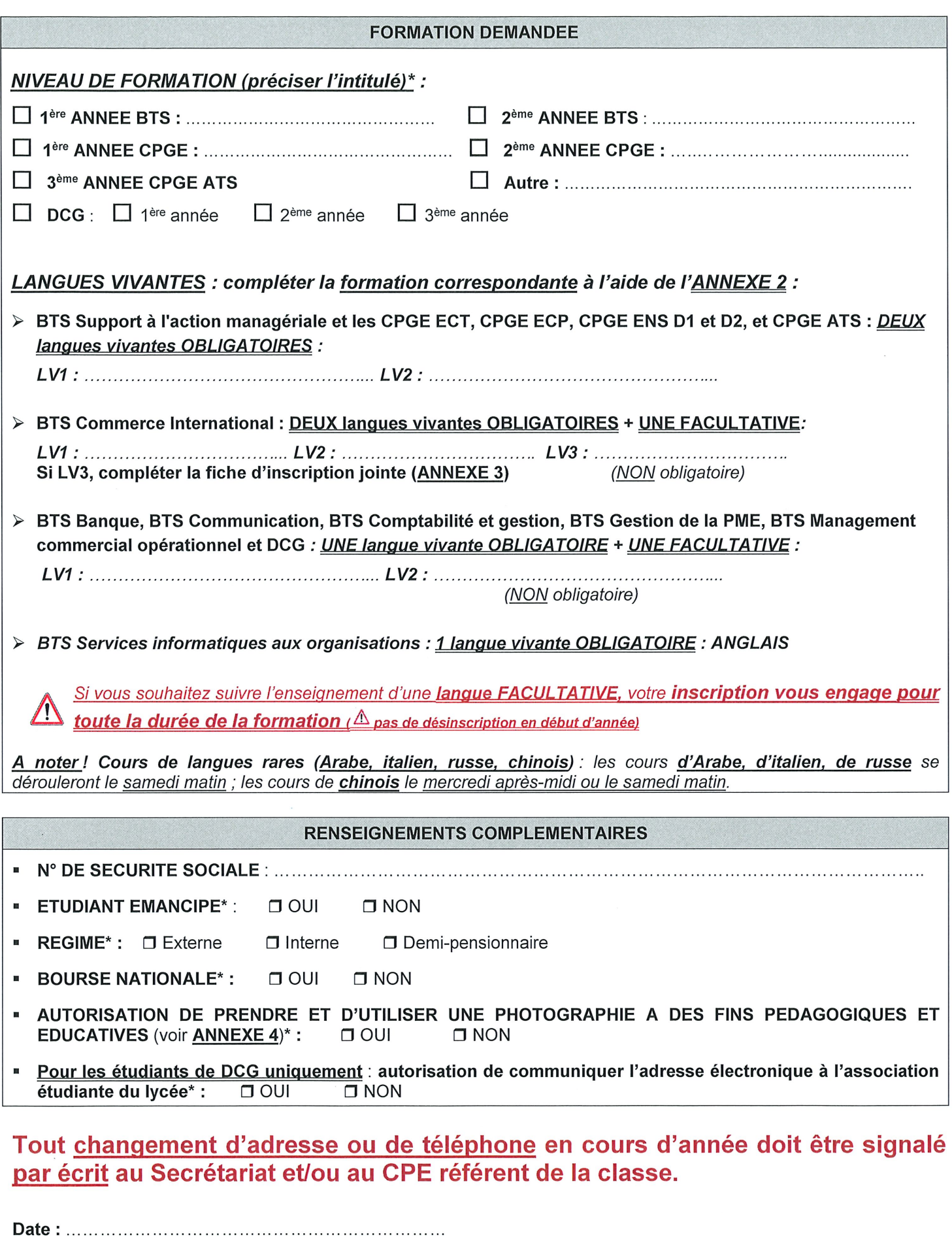

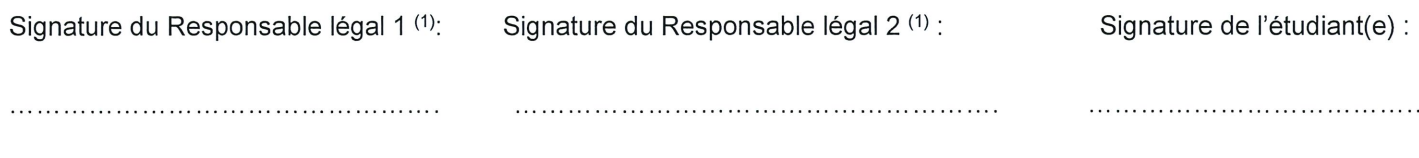

\* Cocher la case correspondante

(1) Signature obligatoire d'au moins un responsable légal si l'étudiant(e) est MINEUR(E) à la signature du présent document.

 $\overline{\phantom{a}}$ 

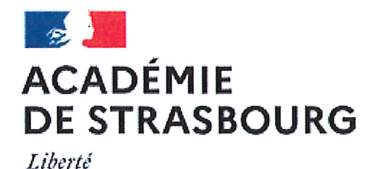

**FICHE D'URGENCE** 

# Année Scolaire 20 (20 ...

(DOCUMENT NON CONFIDENTIEL à remplir par les familles à chaque début d'année scolaire.)

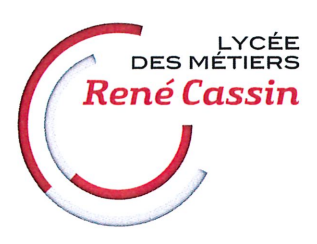

Mission de Promotion de la Santé en Faveur des Elèves

Égalité Fraternité

Réf.: B.O. Hors série N°1 du 6 janvier 2000

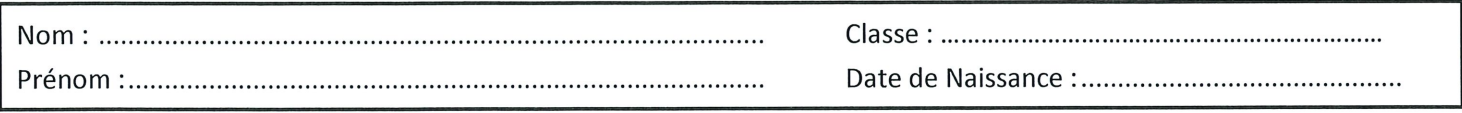

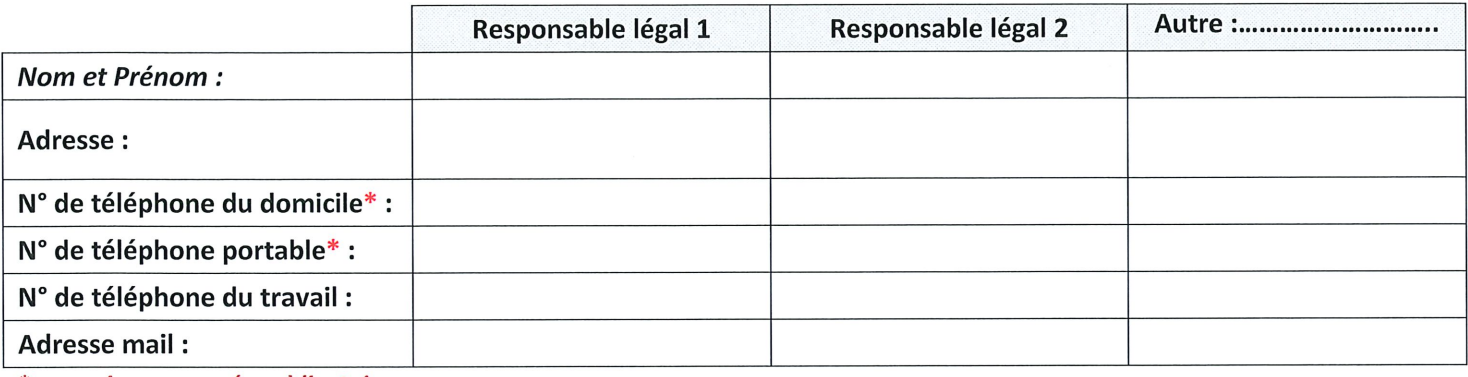

\* au moins un numéro obligatoire.

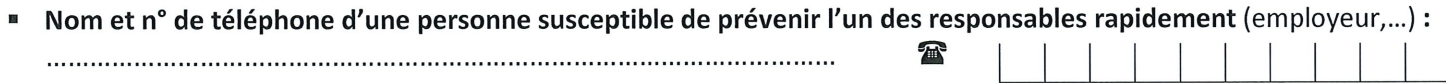

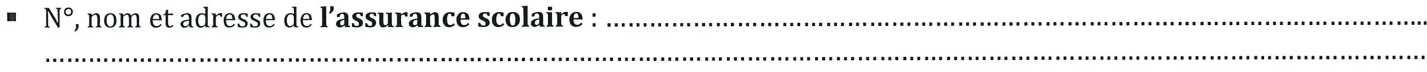

- 
- Observations particulières que vous jugerez utiles de porter à la connaissance de l'établissement (allergies,

EN CAS D'URGENCE\*, un élève accidenté ou malade est orienté et transporté par les services de secours d'urgence vers

l'hôpital le mieux adapté. La famille est le plus rapidement possible avertie par nos soins. Un élève MINEUR ne pourra être pris en charge et/ou sortir de l'hôpital qu'accompagné de sa famille.

Il est souhaitable de signaler toute modification de l'état de santé de votre enfant au cours de l'année scolaire (au médecin scolaire et/ou à l'infirmier-ère scolaire).

Si l'état de santé de votre enfant nécessite la mise en place d'un Projet d'Accueil Individualisé (P.A.I.)\* dans le cadre d'une maladie chronique (circulaire du 10 février 2021), merci de joindre, sous pli cacheté à l'attention du service de santé scolaire, un courrier de votre médecin traitant ou du spécialiste. Ce courrier doit comprendre un protocole d'urgence ainsi qu'une ordonnance pour les traitements concernés.

\* En cas de prise en charge par les services de secours, une photocopie de la fiche d'urgence et/ou du P.A.I. peut leur être communiquée.

Veuillez préciser si vous avez bénéficié les années scolaires précédentes :

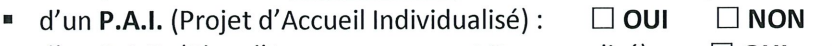

 $\Box$  OUI  $\Box$  NON d'un P.A.P. (Plan d'Accompagnement Personnalisé) :  $\alpha$  mosures d'aménagement d'énrouves aux examen

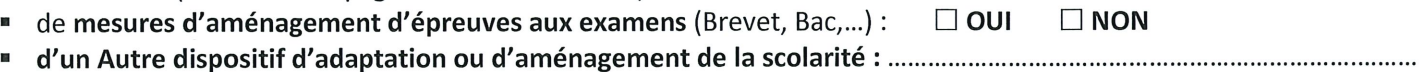

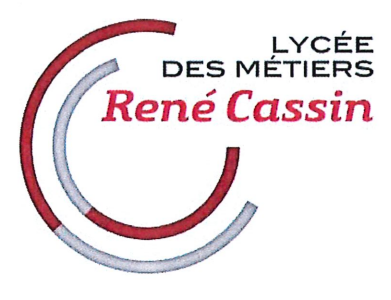

## **DOSSIER D'INSCRIPTION ADMINISTRATIVE POST-BAC** en BTS, CPGE, DCG

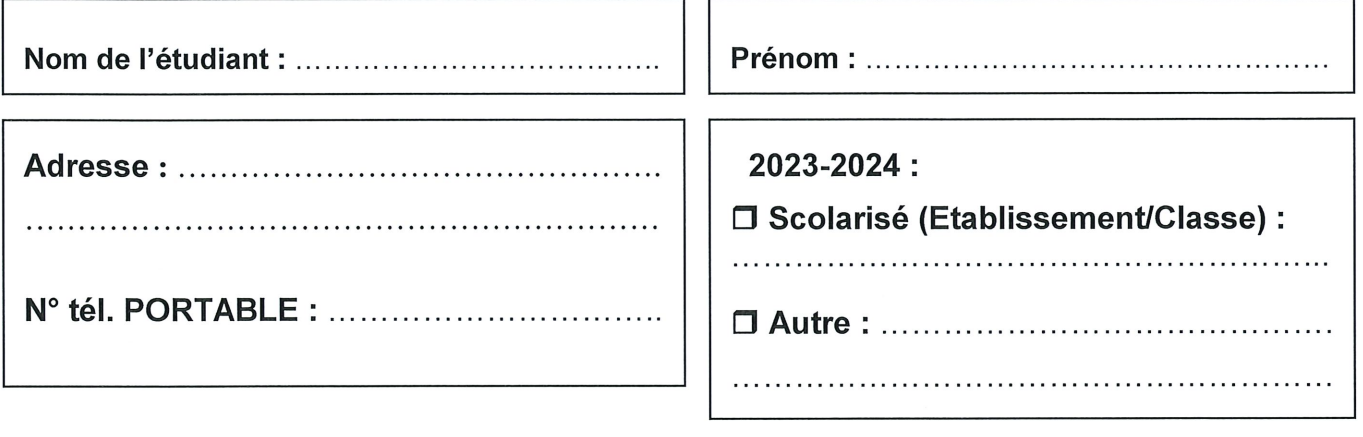

Cadre réservé à l'Administration 

# **CADRE RESERVE A L'ADMINISTRATION (ne pas compléter)**

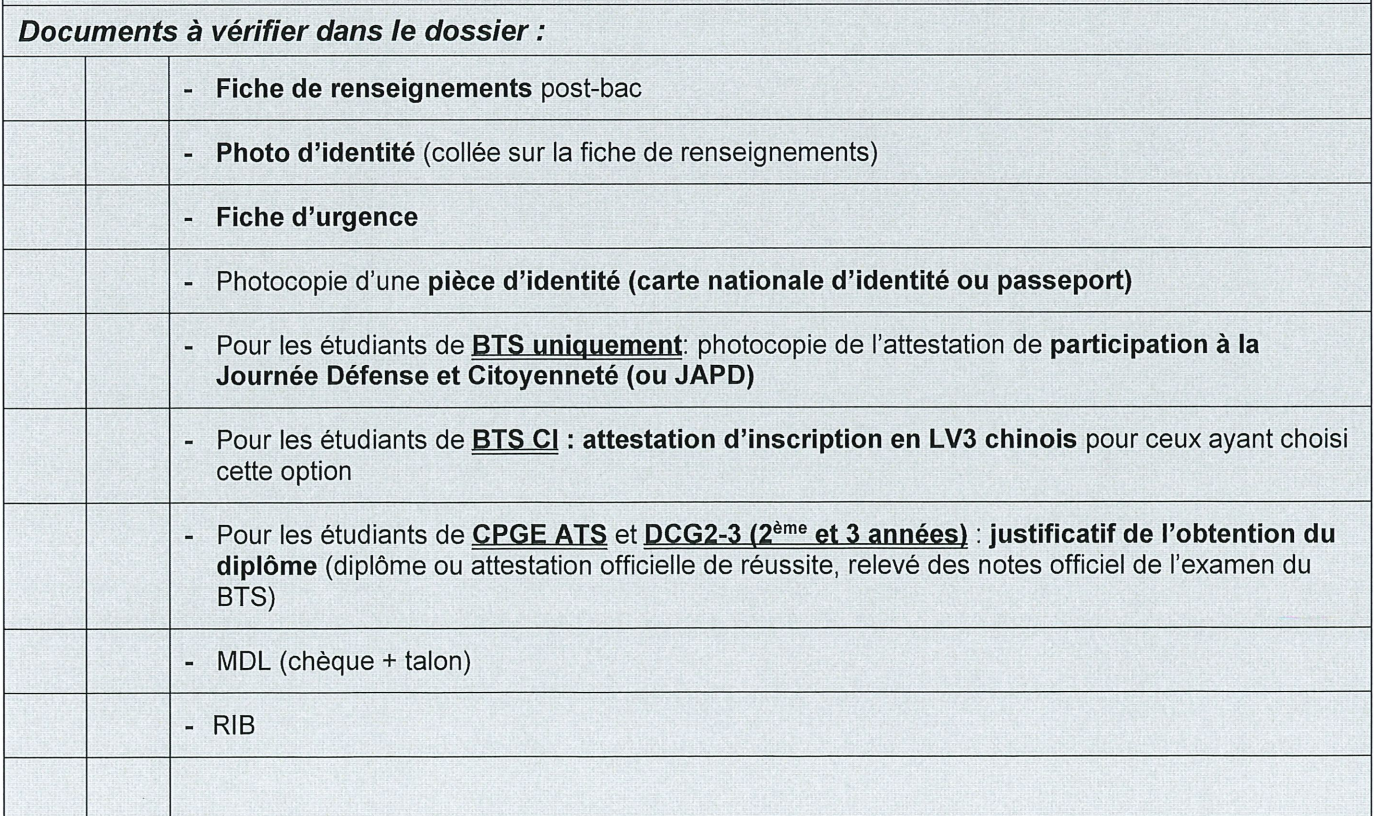

# PARTIE 2 : ANNEXES

Récapitulatif des annexes :

- Annexe 1 : Table des codes professions
- Annexe 2 : Langues enseignées selon les formations post bac
- Annexe 3 : Attestation d'inscription à l'option Chinois pour le BTS CI
- Annexe 4 : Autorisation de prendre et d'utiliser une photographie
- Annexe 5 : Informations aux étudiants (date de rentrée, bourse,…)
- Annexe 6 : MDL (Maison Des Lycéens)
- Annexe 7 : Procédure d'inscription à l'université pour les CPGE

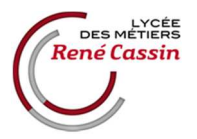

# **TABLE DES CODES PROFESSIONS**

#### pour renseigner la **fiche de renseignements**

Le **code profession** correspond au **chiffre** indiqué en face de chaque catégorie de profession.

#### **AGRICULTEURS**

#### **10 Agriculteur exploitant**

Cultivateur, Eleveur, Viticulteur, Horticulteur, Fermier, Forestier, Entrepreneur de travaux agricole de moins de 10 salariés

#### **ARTISANS, COMMERCANTS ET CHEF D'ENTREPRISE**

#### **21 Artisan**

Boulanger, Boucher, Coiffeur, Maçon, Menuisier, Plombier, Electricien., Jardinier, Transporteur, Artisan d'Art, Couturier, Joaillier (sauf commerçant), Imprimeur

#### **22 Commerçant et assimilé**

Tous commerces ou prestataires de services de 0 à 9 salariés : Epicier, Restaurateur, Hôtelier, Forain, Libraire, Gérant d'agent immobilière,…

#### **23 Chef d'entreprise de 10 salariés ou plus**

#### **CADRES & PROFESSIONS INTELLECTUELLES SUP.**

#### **31 Profession libérale**

Médecin ou Pharmacien non salarié, Dentiste, Avocat, Architecte, Notaire, Expert comptable, …

#### **33 Cadre de la fonction publique**

Magistrat, Inspecteur, Attaché, Administrateur, Officier, Député, Ingénieur de la fonction publique,…

#### **34 Professeur, Profession scientifique**

Proviseur, Principal, Professeur (sauf PEGC, professeur de LEP), Conseiller d'orientation, Doctorant, Médecin ou Pharmacien salarié, Médecin hospitalier,…

- **35 Profession de l'information, des arts et des spectacles**  Bibliothécaire (fonction publique), Journaliste, Ecrivain, Artistes, Professeur d'art (hors établissement scolaire),…
- **37 Cadres administratif et commercial d'entreprise**

Directeur d'agence, Chargé d'études, d'affaires, Commercial, Juriste, Comptable,…

**38 Ingénieur et Cadre technique d'entreprise**  Ingénieur, Directeur de production, Ingénieur de laboratoire, Chef de projet, Technico-commercial, Pilote (sauf militaire)

#### **PROFESSIONS INTERMEDIAIRES**

- **42 Professeur des écoles, Instituteur et assimilé**  Instituteur, Directeur d'école, PEGC, Professeur de LEP, Maître auxiliaire, CPE, Moniteur d'école de conduite,…
- **43 Profession intermédiaire de la santé et du travail social**  Puéricultrice, Infirmier, Préparateur en pharmacie, Opticien, Orthophoniste, Assistante sociale, Educateur spécialisé, Animateur social, cultuel,…

#### **44 Clergé, Religieux**

**45 Professions intermédiaires administratives de la fonction publique**  Agent de la Poste, Contrôleur des impôts, Secrétaire

administrative, Inspecteur de police, Adjudant,…

#### **46 Profession intermédiaire administrative et commerciale en entreprise**

Comptable, Secrétaire de direction, Représentant, Maître d'hôtel, Vendeur d'automobiles, vendeur en immobilier, Photographe,…

#### **47 Technicien**

Dessinateur industriel, Paysagiste, Géomètre, Chimiste, Analyste programmeur…

**48 Contremaître, Agent de maîtrise**  Conducteur de travaux, Chef de dépôt, d'atelier, de cuisine,…

#### **EMPLOYES**

**52 Employé civil et agent de service de la fonction publique** 

Facteur, Aide-soignant, Assistant dentaire, Ambulancier, Standardiste, Agent administratif, de service, …

- **53 Policier et Militaire**  Gendarme, Pompier, Agent de police, Agent de sécurité,…
- **54 Employé administratif d'entreprise**  Secrétaire, Guichetier, Standardiste, Hôtesse d'accueil ou d'accompagnement, Contrôleur, Aide comptable,…
- **55 Employé de commerce**  Vendeur, Caissier, Pompiste,…
- **56 Personnels des services directs aux particuliers**  Serveur, Employé polyvalent en restauration, Nourrice, Concierge, Coiffeur salarié, Auxiliaire de vie, Esthéticien,…

#### **OUVRIERS**

- **62 Ouvrier qualifié de type industriel**
- **63 Ouvrier qualifié de type artisanal**
- **64 Chauffeur**
- **65 Ouvrier qualifié de la manutention, du magasinage et du transport**
- **67 Ouvrier non qualifié de type industriel**
- **68 Ouvrier non qualifié de type artisanal**
- **69 Ouvrier agricole**  Vigneron, Bûcheron, Berger,…

#### **RETRAITES**

- **71 Retraité : Agriculteur exploitant**
- **72 Retraité : Artisan, Commerçant, Chef d'entreprise**
- **74 Retraité : Cadre**
- **75 Retraité : Profession intermédiaire**
- **77 Retraité : Employé**
- **78 Retraité : Ouvrier**

#### **AUTRES INACTIFS**

- **81 Chômeur n'ayant jamais travaillé**
- **83 Militaire du contingent**
- **84 Elèves, étudiants**
- **85 Sans profession de 60 ans (hors retraité)**
- **86 Sans profession de 60 ans et + (hors retraité)**

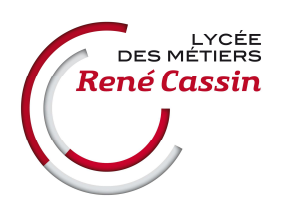

 $\bigwedge$ 

# **LANGUES ENSEIGNEES selon les formations POST-BAC**

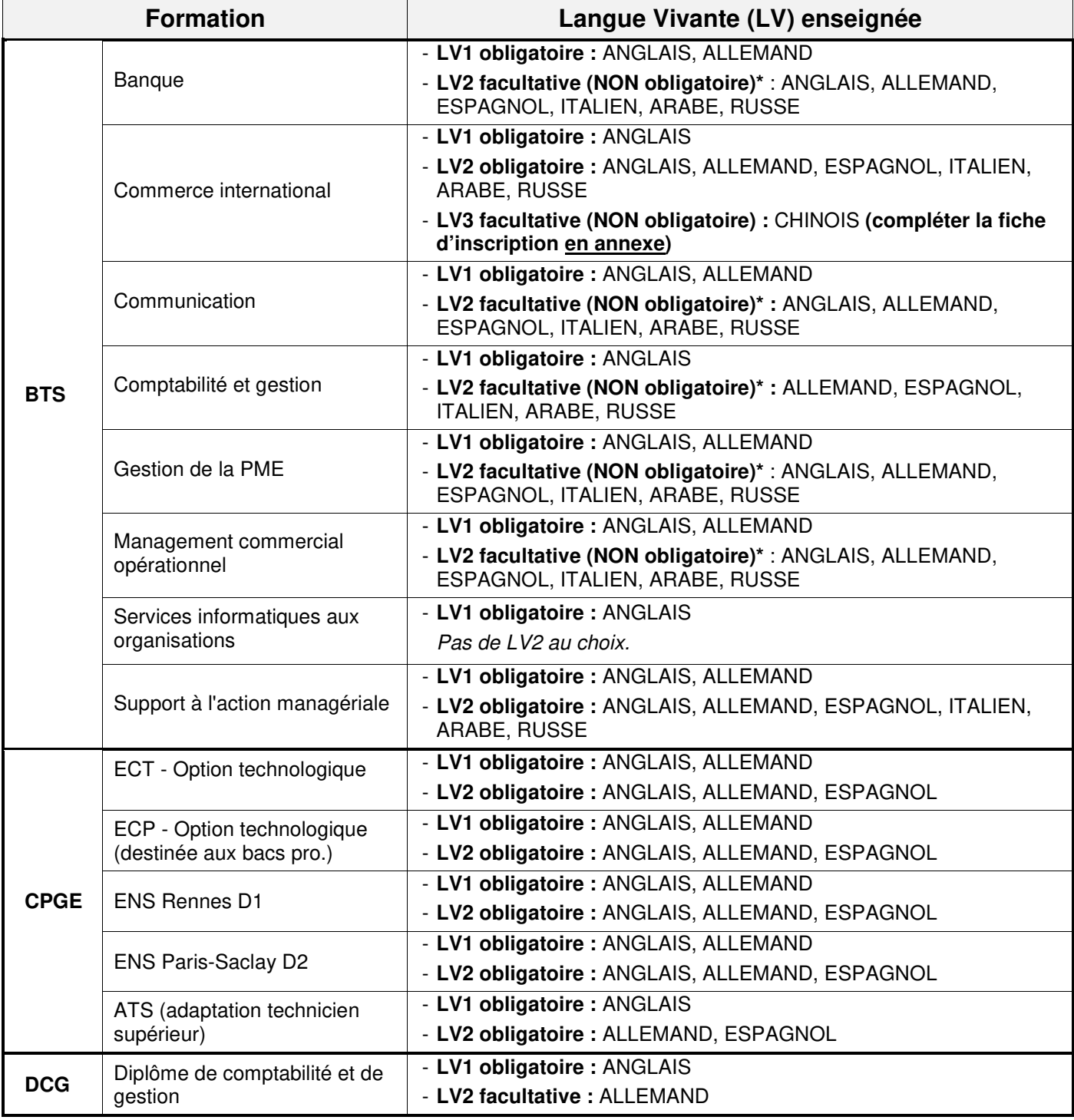

## **\* Niveau de la LV2 facultative** : le niveau minimum requis pour suivre une LV2 est un **niveau A2.**

**Cours de langues rares (Arabe, italien, russe, chinois)** : les cours **d'Arabe, d'italien, de russe** se dérouleront le samedi matin ; les cours de **chinois** le mercredi après-midi ou le samedi matin.

Si vous souhaitez suivre l'enseignement d'une **langue FACULTATIVE,** votre **inscription vous engage pour toute la durée de la formation (pas de désinscription possible en début d'année scolaire).**

**ANNEXE 3** 

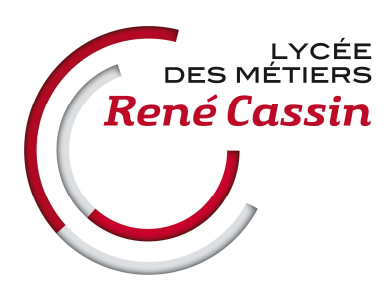

Année scolaire 2024-2025

# **INSCRIPTION A L'OPTION CHINOIS EN BTS COMMERCE INTERNATIONAL**

Je soussigné(e) ……………………………………………………..., de la classe de BTS commerce international, m'inscris à l'option chinois pour les années scolaires 2024-2025 et 2025-2026.

Je m'engage à assister à tous les cours et à justifier toute absence.

Date : ……………………………………

Signature : ……………………………………

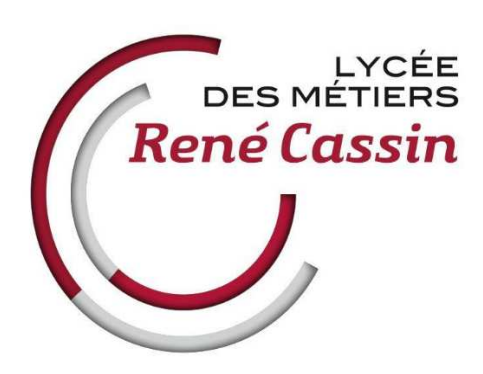

# **AUTORISATION DE PRENDRE ET D'UTILISER UNE PHOTOGRAPHIE A DES FINS PEDAGOGIQUES ET EDUCATIVES**

A chaque rentrée scolaire, il est utile de constituer un trombinoscope, planche où figurent toutes les photographies des élèves d'une classe ou d'un groupe. Ces planches servent à tous les membres des différentes équipes pédagogiques.

Pour ce faire, chaque élève est soit photographié, soit sa photo est utilisée, et son image sera conservée pendant toute la durée de la scolarité dans notre établissement. Elle sera détruite dès la fin de la scolarité.

Nous souhaitons obtenir votre autorisation afin de réaliser ce portrait numérique, qui je vous le rappelle, sera utilisé dans le cadre de la constitution d'un ou de plusieurs « trombinoscopes » et pour un **usage exclusivement pédagogique**.

Conformément à la loi, le libre accès aux données photographiques qui concernent l'élève est garanti. Vous pourrez à tout moment vérifier l'usage qui en est fait et disposer du droit de retrait de cette photographie si vous le jugez utile.

Par conséquent, vous voudrez bien **cocher la case correspondante sur la fiche de renseignements**, si vous autorisez le Lycée René Cassin à :

- faire le portrait (sous forme numérique) de mon enfant / mon portrait ;
- stocker cette image durant tout le temps de sa / ma scolarité, sur le serveur de l'établissement :
- diffuser cette image dans le cadre d'un trombinoscope, numérique ou imprimé, à des seules fins pédagogiques.

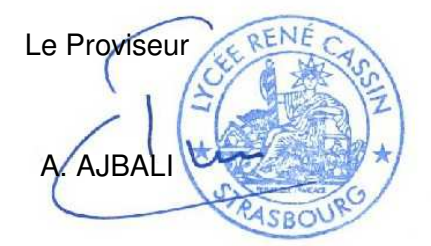

Lycée des Métiers René Cassin 4 rue Schoch 67000 Strasbourg · France Téléphone : 03 88 45 54 54 www.lyceecassin-strasbourg.eu

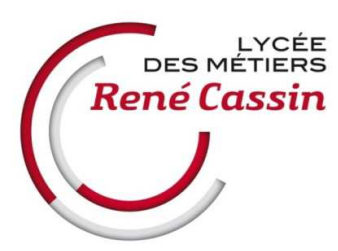

Rentrée scolaire 2024

# **INFORMATIONS AUX ETUDIANTS**

# **I. DOCUMENTS A APPORTER ET PREVOIR A LA RENTREE**

- Relevé de notes du baccalauréat : à remettre LE 1<sup>ER</sup> JOUR DE LA RENTREE au  $\bigwedge$ professeur principal (pour les étudiants de 1ère année post-bac) ;
	- **Baccalauréat étranger** : joindre l'attestation de comparabilité du diplôme de l'ENIC-NARIC (https://www.france-education-international.fr/article/comment-demander-uneattestation?langue=fr) ou à défaut la preuve de la demande faite auprès de cet organisme :
	- **Notification de la bourse de l'enseignement supérieur** : voir paragraphe relatif aux bourses, ci-dessous ;
	- **Service de restauration (ou « demi-pension ») du lycée** : inscription auprès de la **Gestion du lycée (bureau 125B)** à la rentrée ;
	- **MDL** : bulletin et chèque correspondant à déposer auprès du CPE référent (s'ils n'ont pas été transmis dans le dossier d'inscription administrative) - cf. information en **ANNEXE 6**.

## **II. INFORMATIONS DIVERSES**

## **Date et horaire de Rentrée :**

 Les **dates et horaires** de rentrée scolaire seront diffusés sur notre site internet http://lyceecassin-strasbourg.eu à partir de la mi-juillet 2024. La rentrée des étudiants sera échelonnée sur la semaine du 2 septembre 2024.

## **Classe d'affectation :**

Vous aurez connaissance de votre classe d'affectation le jour de la rentrée par voie d'affichage dans la cour de récréation.

## **Certificat de scolarité :**

3 certificats seront distribués en classe par le CPE référent **après le 16 septembre 2024**. Aucun certificat ne pourra être délivré avant la rentrée effective de l'élève. Les familles devront en faire des photocopies.

## $\triangleright$  **| Bourses de l'enseignement supérieur |:**

La campagne d'inscription aux **bourses de l'enseignement supérieur** pour les formations post-bac (BTS, CPGE, DCG) était ouverte jusqu'au 31 mai 2024. Pour plus d'informations : contacter le CROUS de Strasbourg (http://www.crous-strasbourg.fr/).

**Important :** 

**Après la rentrée**, vous devez impérativement déposer votre **notification d'attribution CONDITIONNELLE** de bourse au format papier au **secrétariat du lycée (bureau 122)** afin que le secrétariat valide votre inscription auprès du CROUS. Vous veillerez à **préciser votre classe** sur cette notification.

Après validation de votre notification conditionnelle par le lycée, le CROUS vous enverra par courriel une **notification d'attribution définitive** (à conserver) qui **ne devra pas être remise au secrétariat**.

## **Accès au Restaurants universitaires (Resto U') :**

Une information sera diffusée à la rentrée sur les écrans de télévision du lycée.

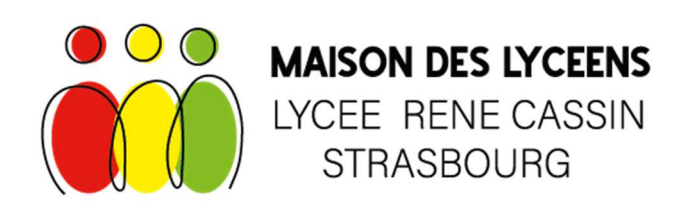

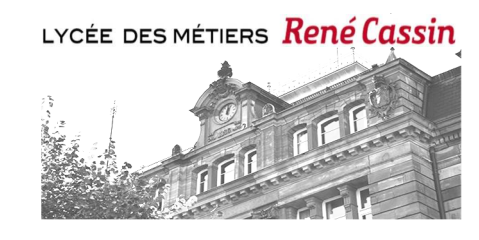

*La MDL contribue à la vie de notre établissement d'enseignement en proposant divers services et en*  soutenant de nombreux projets *sportifs, culturels, liés à la vie sociale ou à la citoyenneté*.

*En partenariat avec le Conseil de la vie lycéenne (CVL) et ses délégués, notre mission est d'accompagner les élèves et étudiants dans leurs initiatives.* 

## SPORTS & LOISIRS

Financement d'équipements sportifs : mur d'escalade, maillots, ballons... Licence UNSS gratuite pour les adhérents MDL

## VOYAGES & SORTIES SCOLAIRES

Participation jusqu'à 15 € par adhérent et par an Accompagnement au montage des projets

## ESPACE DETENTE

Financement des équipements (mobilier, baby-foot…) Gestion des distributeurs de l'Espace Cafétéria

## ANIMATIONS & VIE DU LYCEE

Participation au financement d'événements : Journée Pro, Soirée des Talents… Aide au montage des projets

## ACHATS GROUPES

Bénéficiez de remises et de prix négociés lors d'achats en commun : fournitures, manuels scolaires, T-shirts…

## PARTENARIAT CVL

Soutien matériel et financier aux actions du CVL

Adhérer à la **MDL** c'est bénéficier des services de l'association et c'est soutenir les initiatives menées au *sein du Lycée René Cassin de Strasbourg. Rejoignez-nous !* 

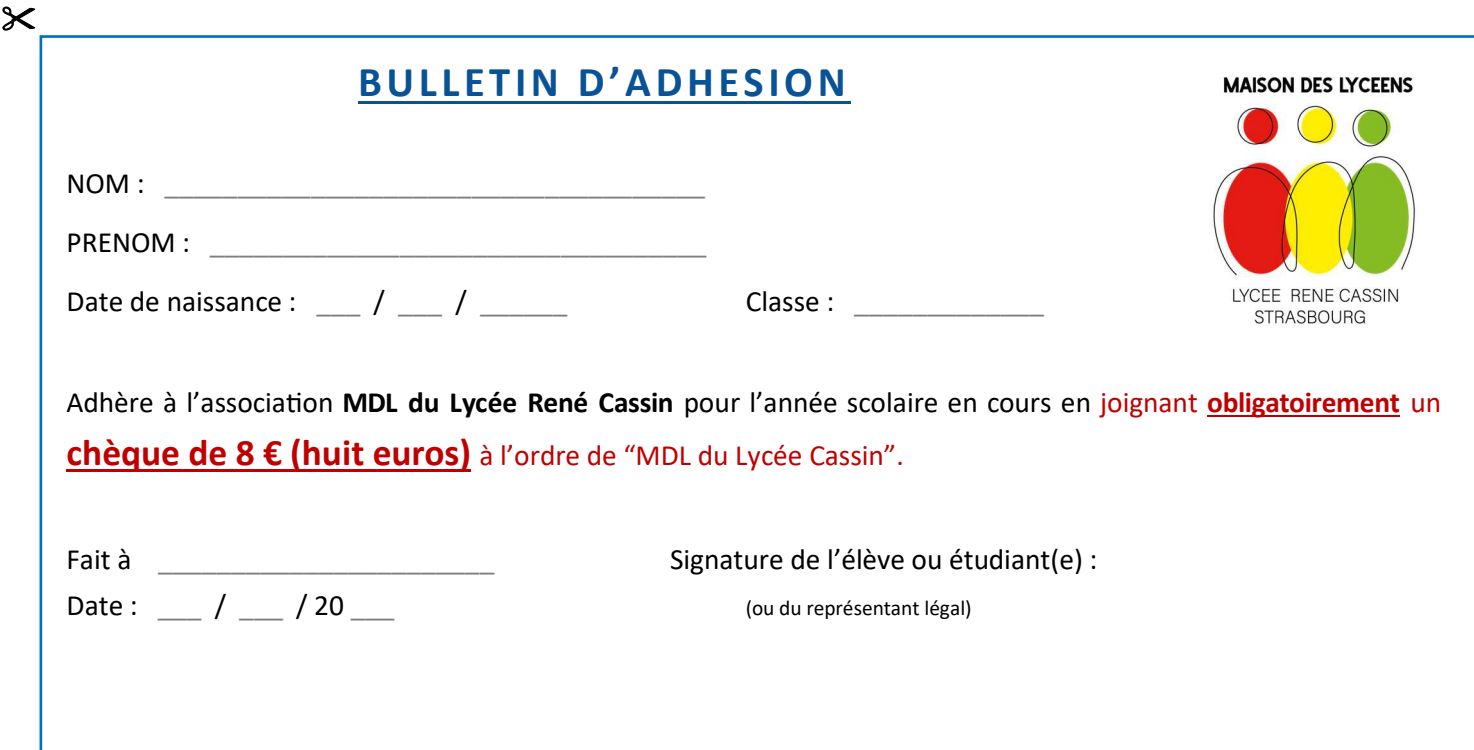

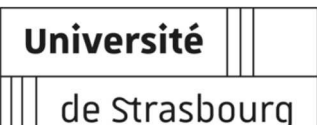

Toutes les informations utiles à **l'inscription administrative à l'université** sont précisées dans ce document, communiqué par l'université.

En **cas de difficulté**, seule l'université est habilitée à répondre à vos questions ; il est **inutile de contacter le lycée** qui ne gère pas cette procédure d'inscription spécifique (voir **coordonnées de l'assistance** en page 2 de ce document si besoin)

# **Procédure d'inscription à l'Université de Strasbourg Classes Préparatoires aux Grandes Ecoles (C.P.G.E.) Année universitaire 2024-2025**

## **Rappel : Les élèves inscrits en CPGE doivent obligatoirement être inscrits dans une Université avec laquelle leur établissement a signé une convention.**

Avant de procéder à votre inscription administrative vous devez vous acquitter de la CVEC auprès du CROUS. Cette démarche est **obligatoire**.

## **Qu'est-ce que la CVEC ?**

 Cette contribution est « destinée à favoriser l'accueil et l'accompagnement social, sanitaire, culturel et sportif des étudiants et à conforter les actions de prévention et d'éducation à la santé réalisées à leur intention ».

## **Quand la payer ?**

 $\triangleright$  Depuis mai 2024, vous pouvez vous acquitter de la CVEC

## **Où dois-je payer la CVEC ?**

Paiement en ligne sur http://cvec.etudiant.gouv.fr (à défaut, paiement en espèces auprès de La Poste – attente de **48h** pour obtenir l'attestation d'acquittement)

## **Combien en 2024 ? :**

 $\geq 103$  euros annuel – à ne régler qu'une fois en cas de pluri-inscription. Remboursement de la CVEC : à partir de septembre uniquement pour les boursiers tardifs (CROUS).

## **Procédure en ligne 2024 :**

Tous les étudiants (même les boursiers) doivent obtenir une **attestation d'acquittement** dans laquelle figure **le code CVEC**

- L'étudiant se connecte/crée un compte sur MSE : https://www.messervices.etudiant.gouv.fr (**étudiants Parcoursup** : le compte a été créé automatiquement)
- Il déclare sa ville et régularise sa CVEC
- Le CROUS lui délivre en ligne l'attestation d'acquittement et le code CVEC
- L'étudiant se munit du code CVEC et se connecte sur le site de l'Unistra pour effectuer son inscription administrative en ligne.

## **Pour votre inscription à l'Université de Strasbourg les modalités d'inscription diffèrent selon votre situation actuelle :**

## **Vous étiez en terminale en 2023-2024 (CPGE en 2024-2025)**

 $\triangleright$  Sivous étiez en terminale et que vous avez suivila procédure Parcoursup pour une admission en CPGE au titre de l'année universitaire 2024-2025 pour :

## **CPGE 1ère année Lycée René Cassin - Faculté de Droit - 1ère année**

**CPGE 1ère année Lycée René Cassin - Faculté des Sciences Economiques et de Gestion - 1ère année**

**Vous devez à** partir du **05 juillet 2024 et jusqu'au 27 août 2024**, procédez <sup>à</sup> une préinscription <sup>à</sup> l'Université de Strasbourg sur la plateforme eCandidat (https://ecandidat.unistra.fr). Vous candidatez dans la formation concernée.

Une fois que vous aurez complété et transmis votre préinscription, elle sera validée par nos services**.** Vous devez, <sup>à</sup> partir du **<sup>15</sup> juillet <sup>2024</sup>**, procéder <sup>à</sup> votre inscription administrative <sup>à</sup> l'adresse inscriptions.unistra.fr ; cette dernière s'effectue intégralement en ligne y compris pour le paiement des droits universitaires. Les pièces justificatives devront être déposées au format numérique sur le service web.

## **Vous avez réussi la première année de CPGE et serez inscrit en deuxième année de CPGE en 2024-2025**

Si vous avez été inscrit(e) parallèlement cette année <sup>à</sup> l'Université de Strasbourg, aucune préinscription n'est nécessaire. À partir de **fin juillet 2024,** vous devrez procéder <sup>à</sup> une inscription administrative intégralement en ligne, <sup>à</sup> l'aide de votre numéro d'étudiant <sup>à</sup> l'adresse inscriptions.unistra.fr.

**Si vous n'étiez pas inscrit(e) en 2023-2024 à l'Université de Strasbourg**, une préinscription sera d'abord nécessaire. Cette dernière devra <sup>s</sup>'effectuer <sup>à</sup> partir du **<sup>19</sup> août** <sup>2024</sup> sur la plateforme eCandidat (https://ecandidat.unistra.fr). Vous candidatez dans l'année et le lycée de votre CPGE. Une fois celle-ci validée par nos services, l'inscription administrative intégrale en ligne sera possible <sup>à</sup> partir du **4 septembre 2024**.

## Vous avez terminé votre CPGE et souhaitez poursuivre vos études à l'Université de Strasbourg en 2024-2025 ou bien vous souhaitez vous **réorienter à l'Université de Strasbourg après une première année de CPGE :**

La convention signée entre votre Lycée et l'Université de Strasbourg vous permet de bénéficier d'un parcours de poursuite d'études sécurisé ou de passerelles de réorientation.

Les modalités et les procédures pouvant être différentes en fonction de votre parcours, de la formation dans laquelle vous souhaitez vous inscrire et de la convention, vous êtes invité à prendre contact avec la composante de l'Université concernée.

## **Questions-réponses fréquentes :**

Pourquoi je n'ai pas reçu un code pour m'inscrire administrativement alors que i'ai créé un compte eCandidat? La création d'un compte eCandidat et la pré-inscription sont deux étapes distinctes. Une fois votre compte créé et validé, vous devez compléter votre dossier et effectuer votre pré-inscription depuis l'onglet « Candidatures ».

## **Où dois-je me connecter pour m'inscrire ?**

Les applications en ligne pour les inscriptions administratives et le dépôt en ligne des pièces justificatives seront accessibles sur le site de l'Université de Strasbourg rubrique « inscription et scolarité » ou directement depuis l'adresse : inscriptions.unistra.fr.

## **Quand recevrai-je ma carte étudiant ou mon sticker annuel ?**

Les étudiants qui s'inscrivent pour la première fois à l'université recevront le pass campus directement dans leur lycée. Les étudiants en réinscription à l'université recevront le sticker annuel dans leur lycée.

## **Quelles pièces dois-je fournir et déposer en ligne sur** http://pjweb-accueil.unistra.fr **?**

- 1 photo d'identité récente de bonne qualité sur fond uni, de face avec visage découvert (format image uniquement),
- Copie recto-verso d'une pièce officielle d'identité rédigée en français et portant une photo,
- Relevé de notes du baccalauréat.

## Le cas échéant,

- Copie du certificat individuel de participation à la journée défense et citoyenneté (JDC) ex- Journée d'appel de Préparation à la Défense (JAPD),
- Notification conditionnelle ou définitive de bourse, si vous êtes boursier sur critères sociaux.

Les pièces seront à déposer de manière dématérialisée sur la plateforme web dédiée (PJWEB) http://pjweb-accueil.unistra.fr

## **Comment payer mon inscription ? :**

Il est recommandé de payer en ligne par carte bancaire lors de l'inscription afin d'accélérer le traitement de l'inscription.

## **Que faire si j'ai une question, un problème ?**

Sur la page dédiée sur le site de l'Université de Strasbourg : rubrique « Admission, inscription et scolarité » -› Inscription à l'Université —› Élèves des Classes Préparatoires aux Grandes Écoles (http://www.unistra.fr/index.php?id=23140) vous trouverez l'ensemble des informations qui concernent votre inscription <sup>à</sup> l'Université. N'hésitez pas <sup>à</sup> vous y rendre régulièrement pour consulter les dernières mises <sup>à</sup> jour.

## **ASSISTANCE**

<sup>À</sup> partir du <sup>26</sup> juin <sup>2024</sup> et jusqu'au <sup>30</sup> août 2024, vous pourrez contacter le service d'assistance par formulaire http://assistance-inscription.unistra.fr ou par téléphone (03.68.85.60.00) du lundi au vendredi de 9h00 <sup>à</sup> 16h30.